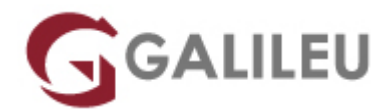

# **Outlook**

Tecnologias de Informação - Office

- **Localidade:** Porto
- **Data:** 06 May 2024
- **Preço:** 320 € ( Os valores apresentados não incluem IVA. Oferta de IVA a particulares e estudantes. )
- **Horário:** Tarde das 14h00 17h30
- **Nível:** Entrada
- **Duração:** 14h

## Sobre o curso

O Outlook é um programa de comunicação e organização pessoal que permite efetuar uma eficaz gestão de contactos, tarefas e mensagens através da utilização de correio eletrónico e/ou da Internet, partilhar informação e coordenar simultaneamente atividades, reuniões e compromissos de diferentes utilizadores.

## **Destinatários**

Todos os utilizadores de computadores pessoais ligados em rede, funcionando em ambiente Windows, que desejem tirar partido do PC para organizar as tarefas pessoais, profissionais e otimizar as comunicações inter-empresa.

# **Objetivos**

- Obter competências avançadas na utilização do Outlook e a sua funcionalidade no que respeita à gestão da informação pessoal e profissional do utilizador:
	- ❍ e-mail,
	- ❍ agenda,
	- ❍ lista de tarefas,
	- ❍ contactos e organização de ficheiros;
- Treinar o uso do Outlook como ferramenta de trabalho em grupo.

# Pré-requisitos

Conhecimentos de ambiente Windows na ótica do utilizador.

# Metodologia

- Sessões mistas de teoria e prática demonstrada, com descrição dos assuntos pelo formador;
- Intervenção dos participantes, com esclarecimento por demonstração e experimentação;
- Exercícios e simulação de situações práticas com resoluções propostas.

## **3 meses de apoio pedagógico Pós-Formação**

Após a conclusão da formação, terá durante 3 meses a possibilidade de tirar dúvidas sobre a matéria abordada junto dos nossos formadores, através do acesso à sala aberta virtual ou através de email.

# Programa

- Conceitos Básicos
- Caixa de Correio [Inbox]
- Configurar mensagem
- Gestão do correio
- Calendário
- Contactos
- Tarefas
- Configurar o Outlook

#### **Conceitos Básicos**

- Ambiente de Trabalho: Painel de Navegação, Barra de Ações a Fazer, Painel Pessoas.
- Descrição das principais ferramentas do Outlook: Caixa de Correio, Calendário, Contactos, Tarefas e Notas.
- Funcionalidade Onde Está?

## **Caixa de Correio [Inbox]**

- Apresentação das capacidades mais importantes da ferramenta Caixa de Correio [Inbox] para envio de vários tipos de mensagens.
- As operações de Responder [Reply] e Reencaminhar [Forward] mensagens.
- Criação de pastas [folders] para arquivo de mensagens.
- Remoção de mensagens.
- Agrupar, ordenar e filtrar mensagens.
- Atribuir categorias.

## **Configurar mensagem**

- Elaboração e envio de mensagens: destinatário, assunto, prioridade e texto.
- Respostas Incorporadas [Inline].
- A facilidade Anexo [Attach].
- Campos Cc [Carbon Copy] e Bcc [Blind Carbon Copy].
- Pré-visualização de Anexos.
- Trabalhar com recibos de entrega e leitura de mensagens.
- Utilizar botões de voto.

## **Gestão do correio**

- Modificar o formato e definições das mensagens.
- Alterar as opções das mensagens.
- Criar e aplicar assinaturas.
- Vista em Conversação.
- Guardar mensagens em formato de ficheiro alternativo.
- Arquivar mensagens manualmente.
- Configurar e utilizar o arquivo automático.
- Abrir, pesquisar e fechar um ficheiro de arquivo.
- Gerir o ficheiro de pastas pessoais (\*.pst).
- Criar regras para guardar mensagens automaticamente.
- Passos Rápidos.

#### **Calendário**

- Compreensão do uso do calendário.
	- ❍ Alterar datas e visualizações;
	- ❍ Marcar compromissos e eventos;
	- ❍ Alterar um registo;
	- ❍ Criar compromissos periódicos;
- Aviso de conflitos.
- Agendar uma reunião de grupo.
- Convidar participantes.
- Verificar disponibilidade dos participantes.
- Trabalhar com calendários partilhados.
- Trabalhar com vários calendários.
- Enviar o calendário a um contacto.
- Personalizar a janela do calendário.
- Alterar e atribuir horários ao calendário.
- Trabalhar com diferentes fusos horários.
- Personalizar a Barra de Meteorologia.

#### **Contactos**

- Gestão de contactos pessoais e profissionais.
- Criação de contactos múltiplos para a mesma empresa.
- Impressão de contactos.
- Partilhar contactos com outros utilizadores.
- Exportar listas de contactos.
- Ligar itens a contactos.
- Trabalhar com cartões de visita virtuais [vCard].
- Compatibilidade da base de dados do Outlook com outras aplicações do Office.

#### **Tarefas**

- Marcação de tarefas "a fazer".
- Utilização dos lembretes.
- Incorporação da lista de tarefas [task list] no calendário para obter a consolidação de ocupação diária;
- Criação de tarefas periódicas.
- Atribuir uma tarefa.
- Responder e atualizar pedidos de tarefas.
- Definir a configuração de acompanhamento de realização de tarefas.
- Partilhar informação de tarefas com outros utilizadores.

#### **Configurar o Outlook**

- Personalizar o Outlook Hoje.
- Criar vistas personalizadas.
- Definir configurações gerais da aplicação.
- Fazer pesquisas imediatas.
- Utilizar pastas públicas.
- Definir permissões de acesso a pastas.
- Proteger pastas pessoais.